**Overpass**

## <https://overpass-turbo.eu/>

select box and export all streets

```
[out:xml][timeout:25];
(
  way["highway"]({{bbox}});
);
```
out body;  $>$ ; out skel qt;

selezionare direttamente l'area parcheggi di fes

```
[out:xml][timeout:25];
(way["highway"](34.02389, -5.01483, 34.04701, -4.99196););
out body;
>;
out skel qt;
```
export data in OSM

create db

```
spatialite_osm_net -o fes.osm -d fes.sqlite -T roads
echo 'SELECT CreateSpatialIndex('roads', 'geometry');' | spatialite
fes.sqlite
```

```
# MakePoint(longitude, latitude)
SELECT a.distance,b.name FROM knn AS a JOIN roads AS b ON (b.id = a.fid)
WHERE f table name = 'roads' AND ref geometry = MakePoint(-5.007247,
34.032262) and max_items=2;
```

```
sqlite3 /tmp/test.db
SELECT load extension('mod spatialite');
```
From: <https://wiki.csgalileo.org/>- **Galileo Labs**

Permanent link: **<https://wiki.csgalileo.org/tips/overpass>**

Last update: **2020/11/17 16:36**

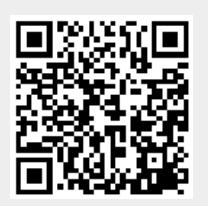